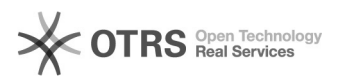

# Rechnungsdokumente in Shopware erstellen und Besonderheiten

## 27.04.2024 08:05:32

### **FAQ-Artikel-Ausdruck**

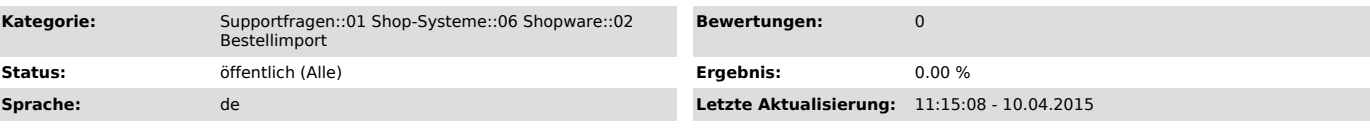

#### *Schlüsselwörter*

Rechnung Shopware Dokument Dokumente

#### *Frage (öffentlich)*

magnalister importiert aus Marktplätzen wie eBay oder Amazon alle Bestellungen nach Shopware. Wie kann ich nun Rechnungen dazu drucken?

#### *Lösung (öffentlich)*

Shopware bietet ein eigenes Rechnungsdruck-System an.

Sie können in Ihrer Shopware-Administration unter "Kunden" > "Bestellungen" > Reiter "Dokumente" > Button "Dokumente erstellen" eine PDF-Rechnung erzeugen

Achtung:<br>Sollten Sie Rechnungen einer von magnalister importierten Bestellung nicht<br>erzeugen können (Klick auf "Dokument erstellen" zeigt keine Auswirkung), haben<br>Sie ggf. eine Zahlungsmethode unter magnalister > #Marktpla aber nicht vom Marktplatz übertragen werden.

Beispiel: Gewählte Zahlart für Amazon: "Lastschrift"

Sofern Sie eine Warenwirtschaft/Faktura-System an Ihr Shopware-System<br>angeschlossen haben, kann dieses in der Regel auch die Bestellungen komplett<br>importieren, so dass sie die Rechnungsdruckfunktion von dort verwenden könn